### **WJ-NX400K, WJ-NX400K/G, WJ-NX400K/GJ New functions and revisions (Software V4.40)**

The recorder will be able to provide the following new functions by updating the software.

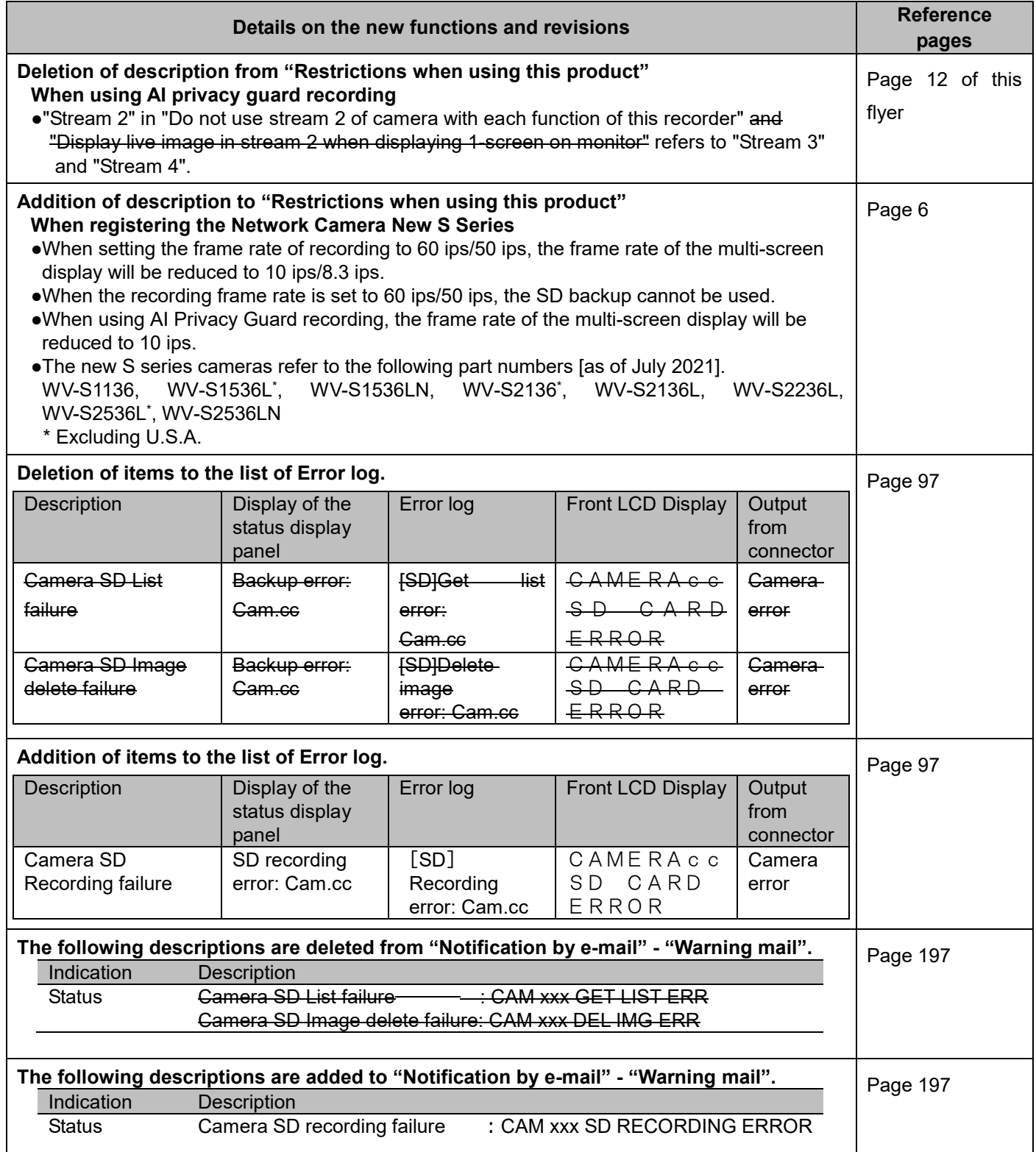

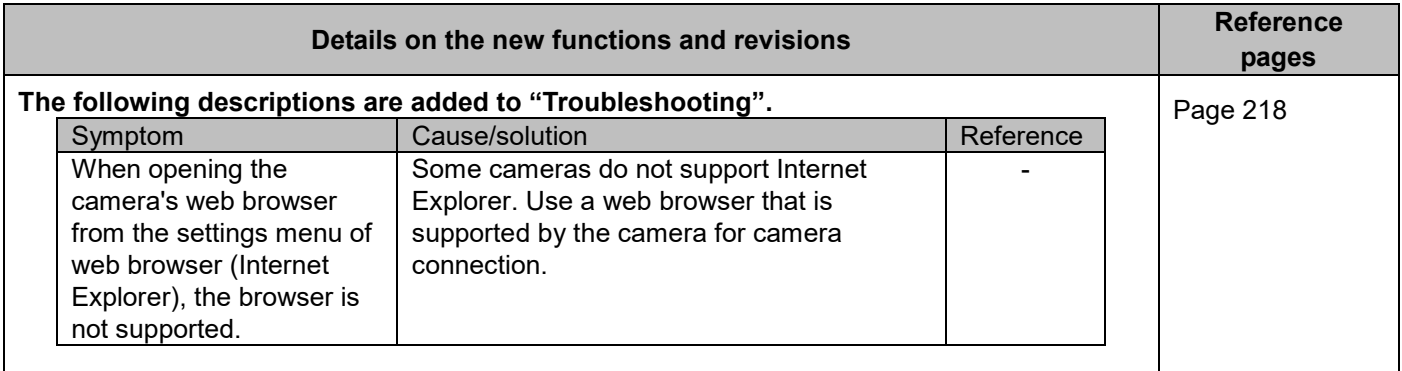

#### **WJ-NX400K, WJ-NX400K/G, WJ-NX400K/GJ New functions and revisions (Software V4.30)**

The recorder will be able to provide the following new functions by updating the software.

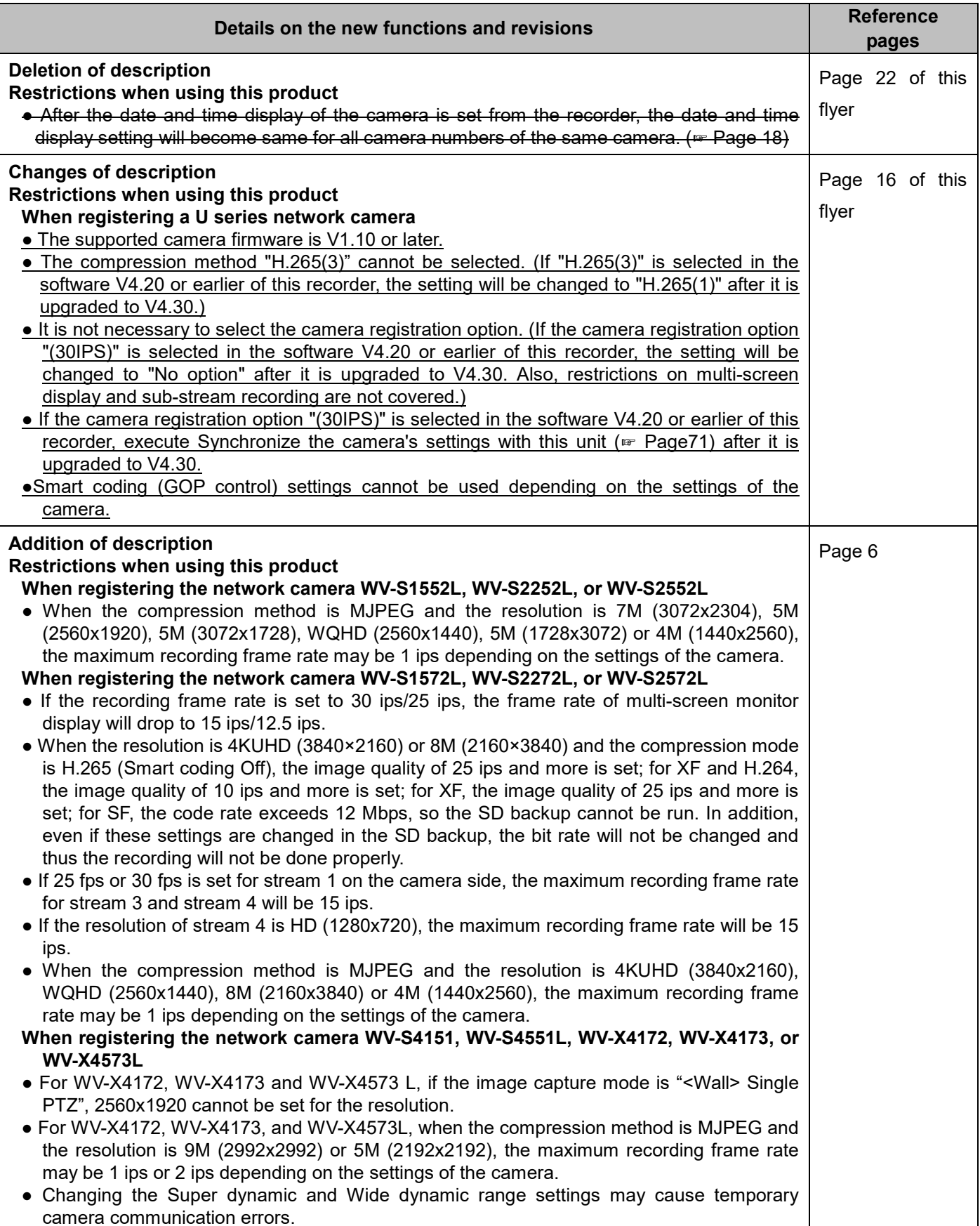

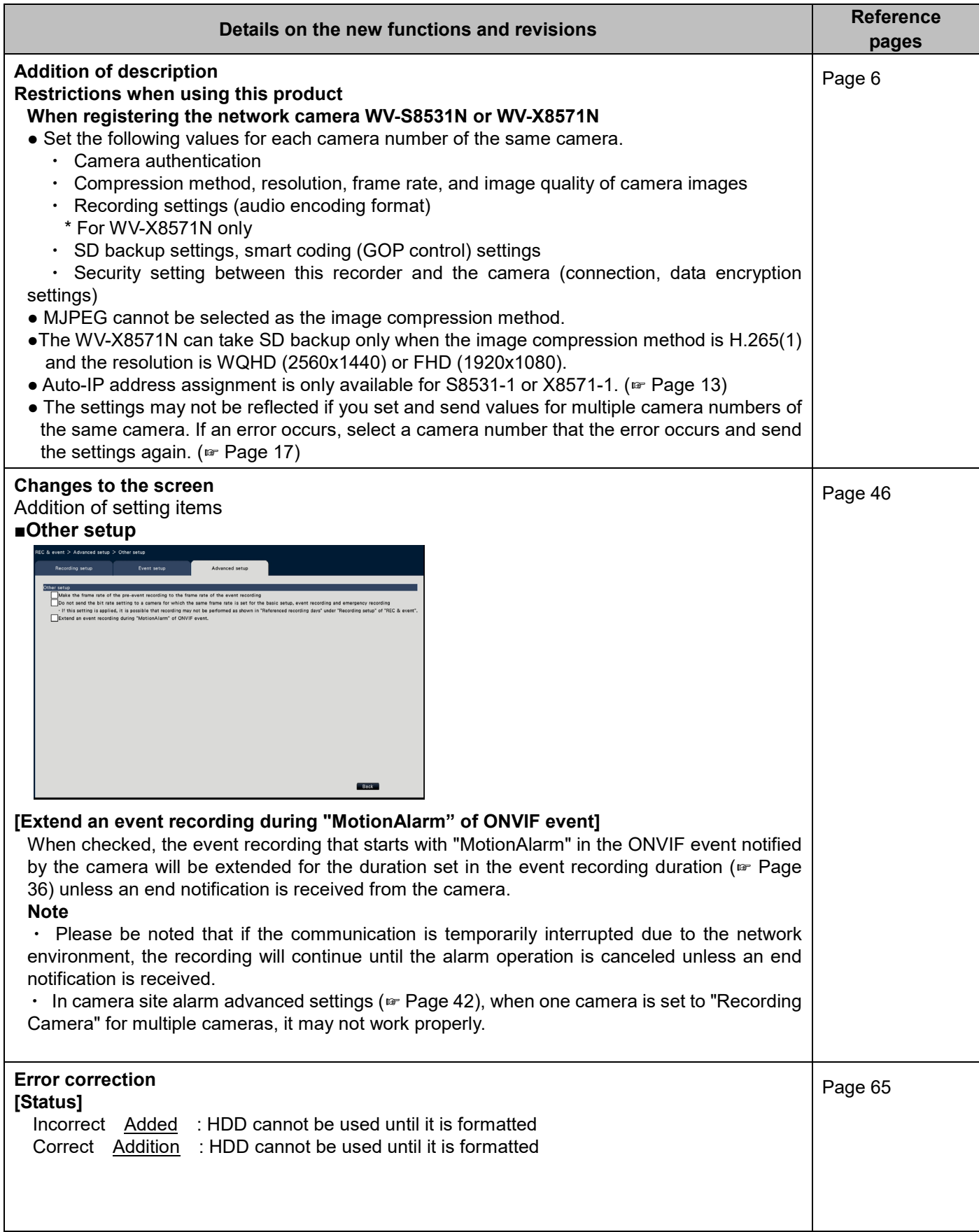

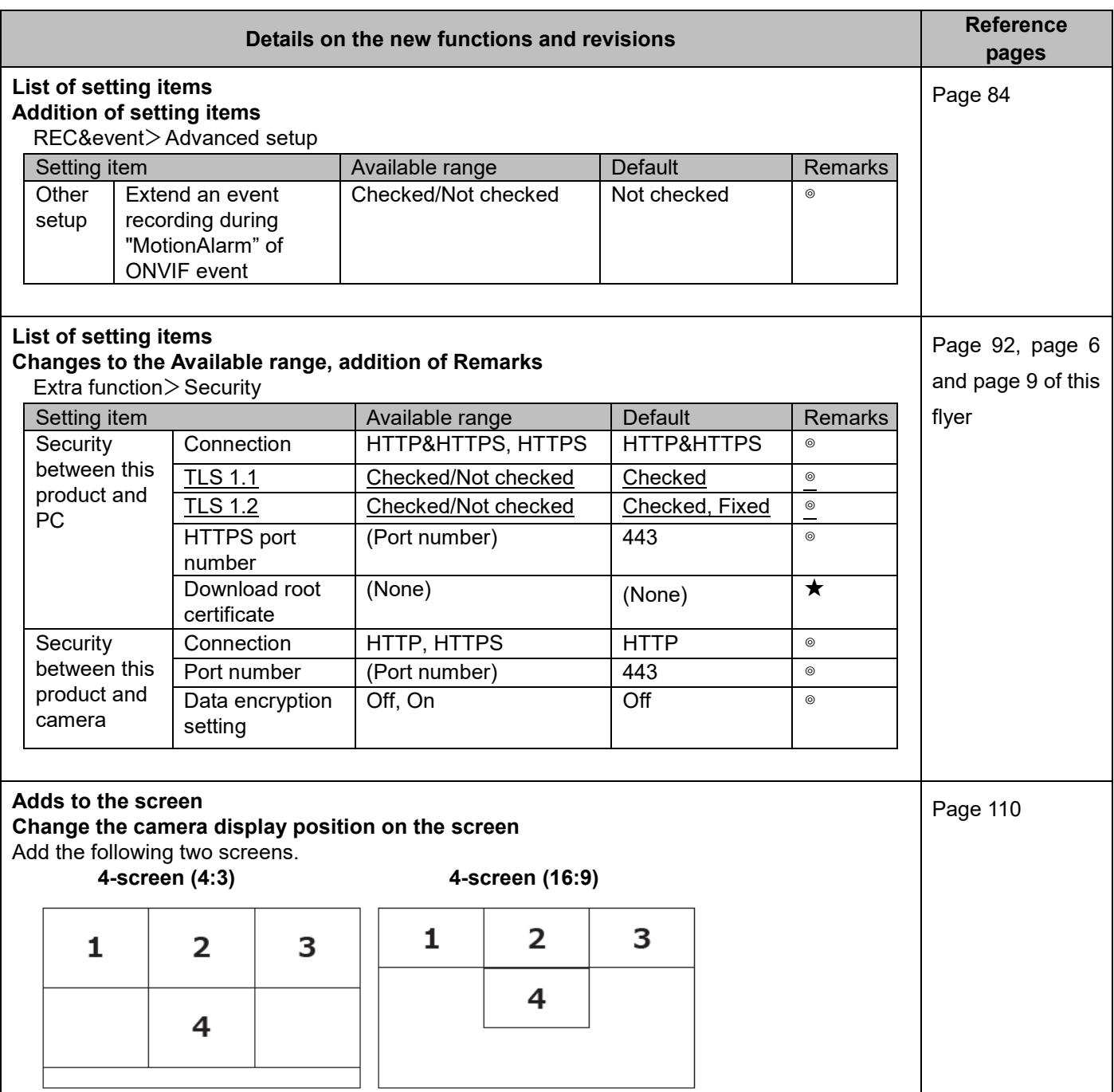

### **WJ-NX400K, WJ-NX400K/G, WJ-NX400K/GJ New functions and revisions (Software V4.20)**

The recorder will be able to provide the following new functions by updating the software.

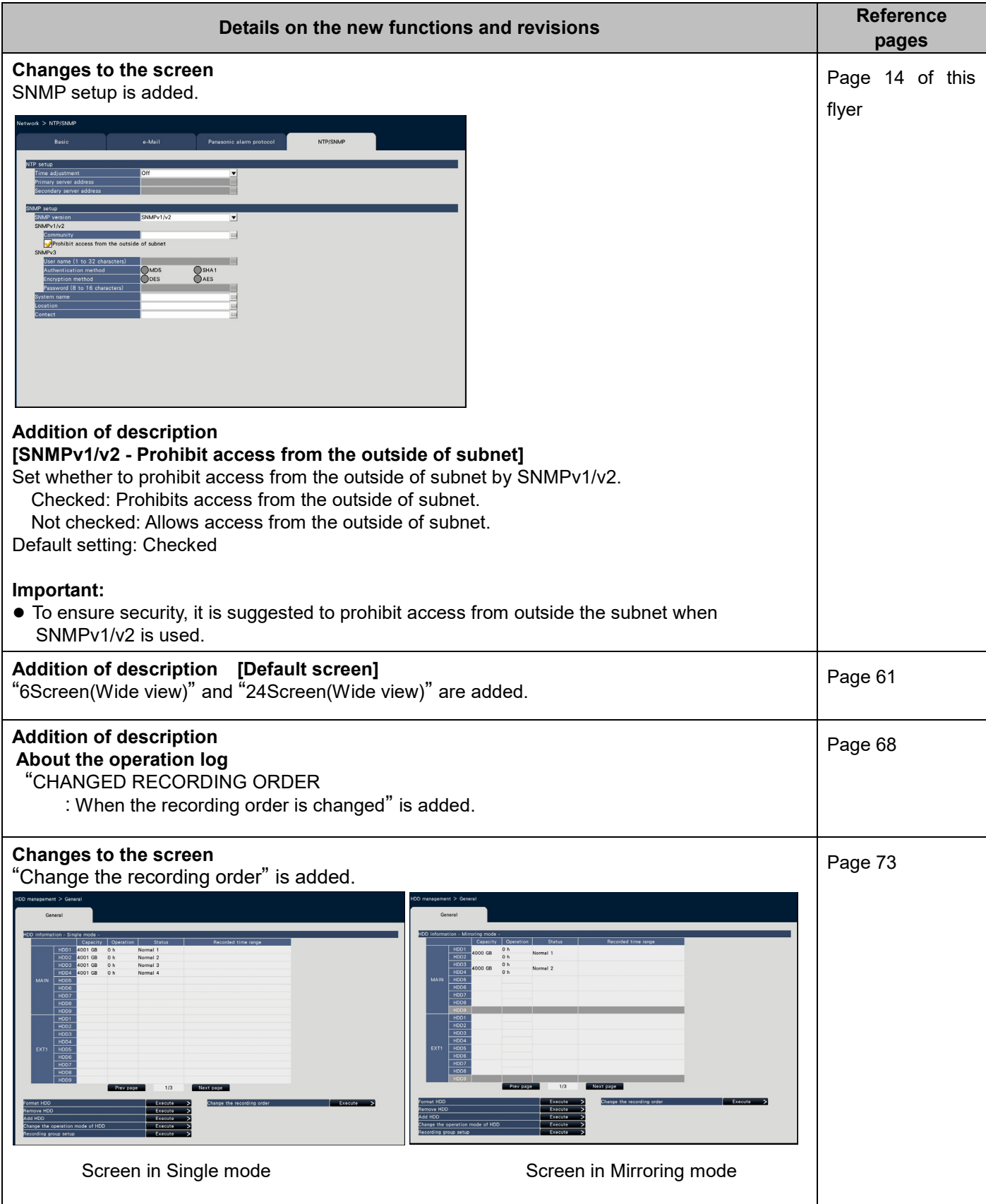

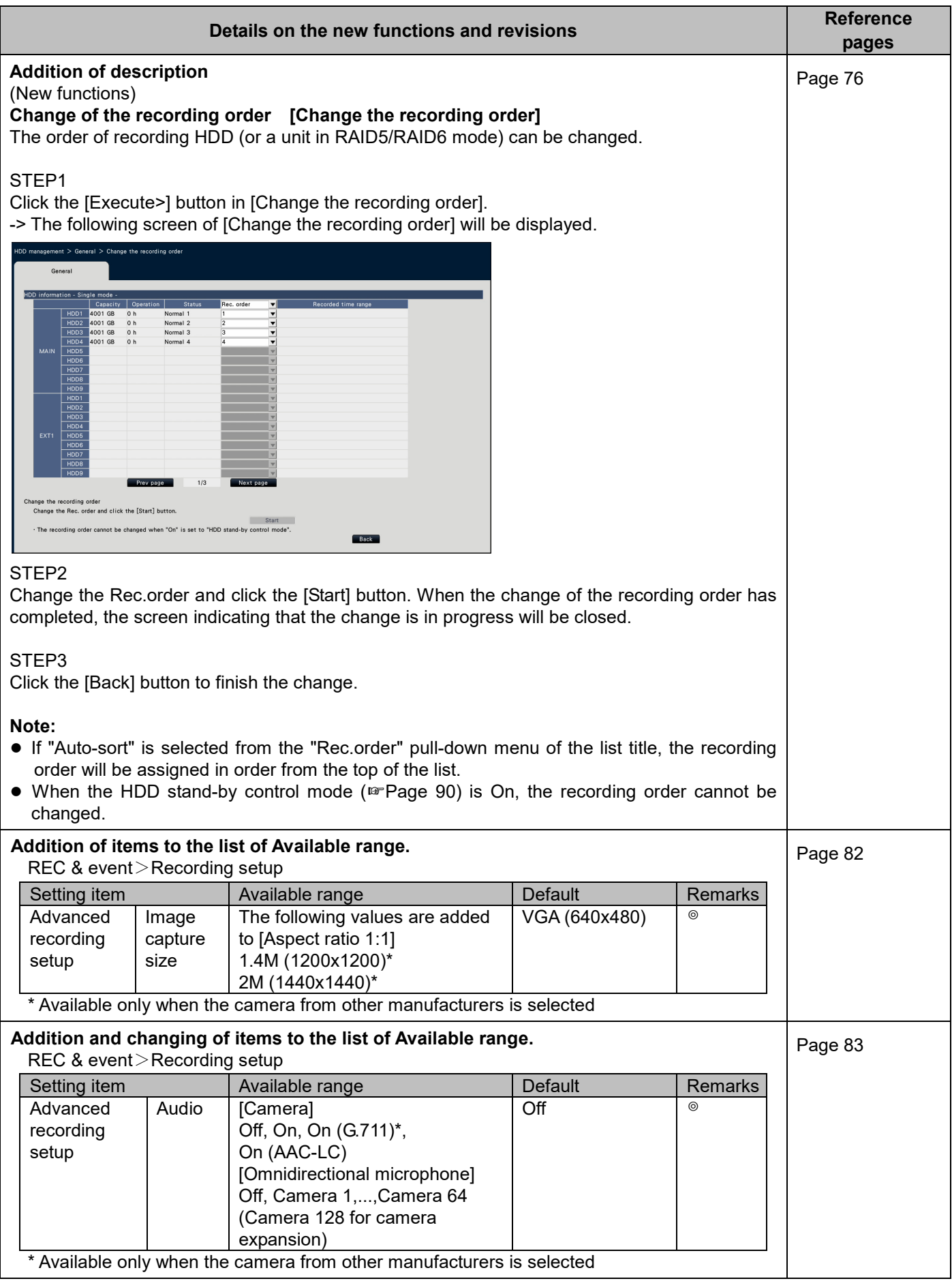

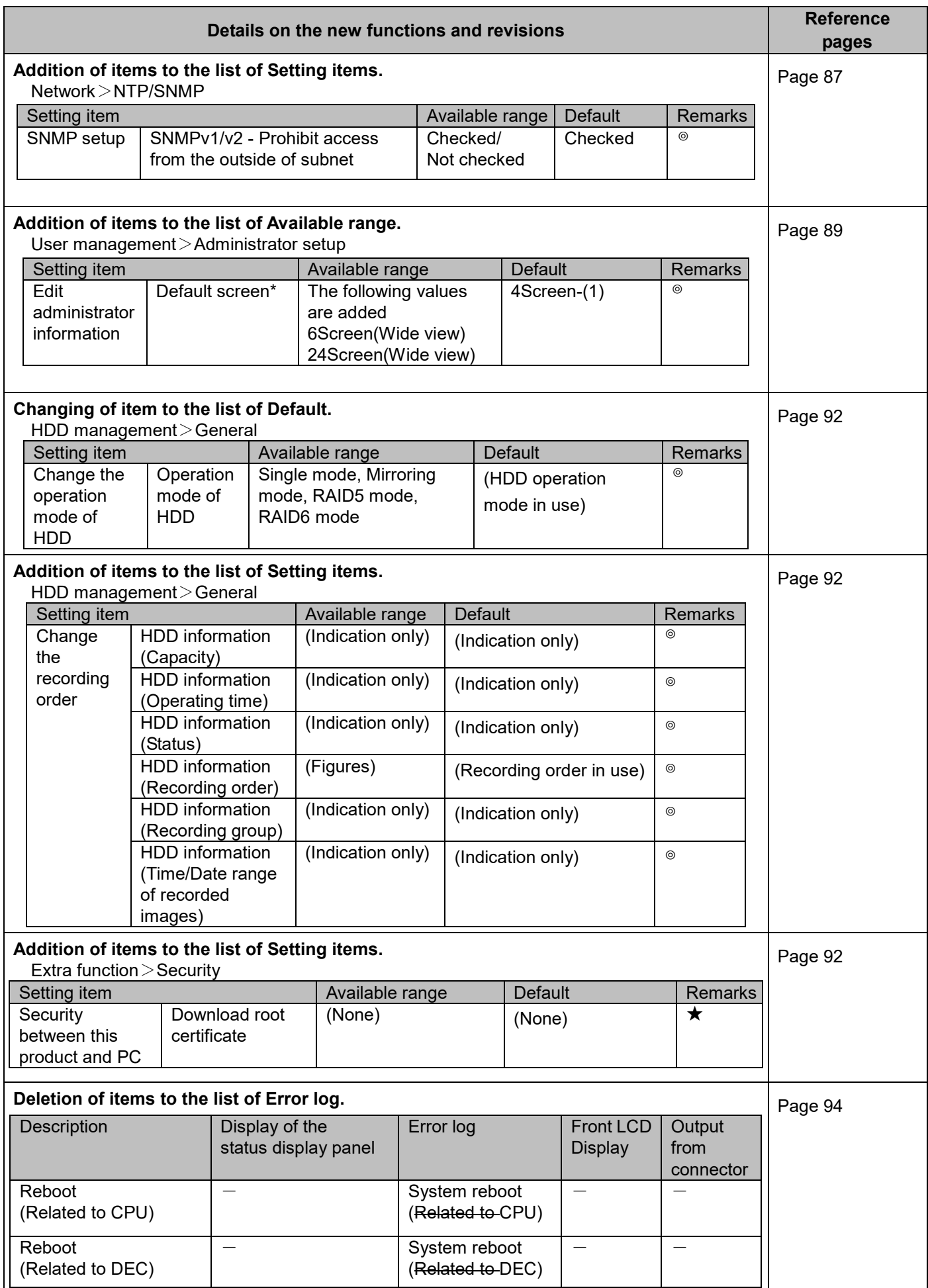

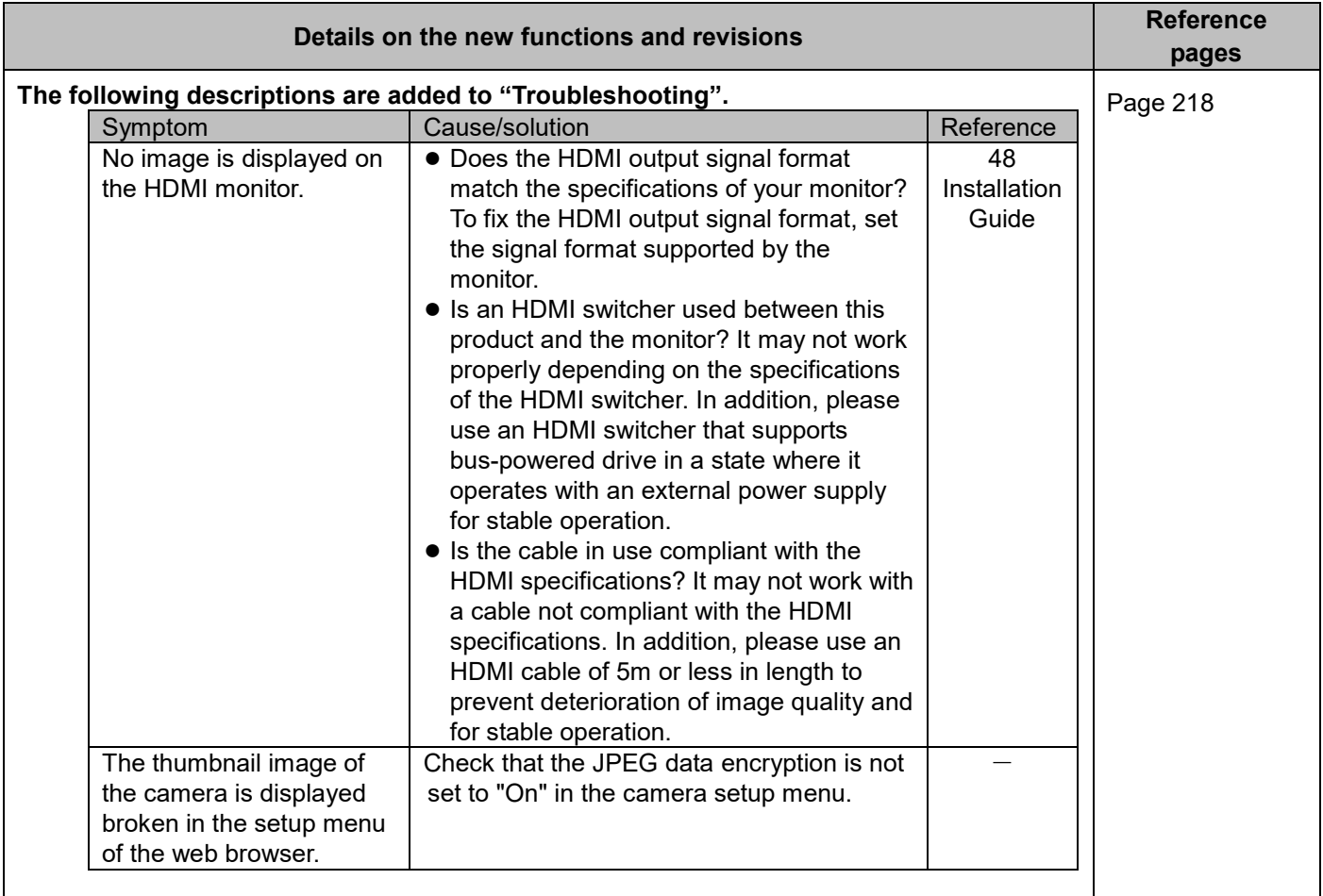

### **WJ-NX400K, WJ-NX400K/G, WJ-NX400K/GJ New functions and revisions (Software V4.10)**

The recorder will be able to provide the following new functions by updating the software.

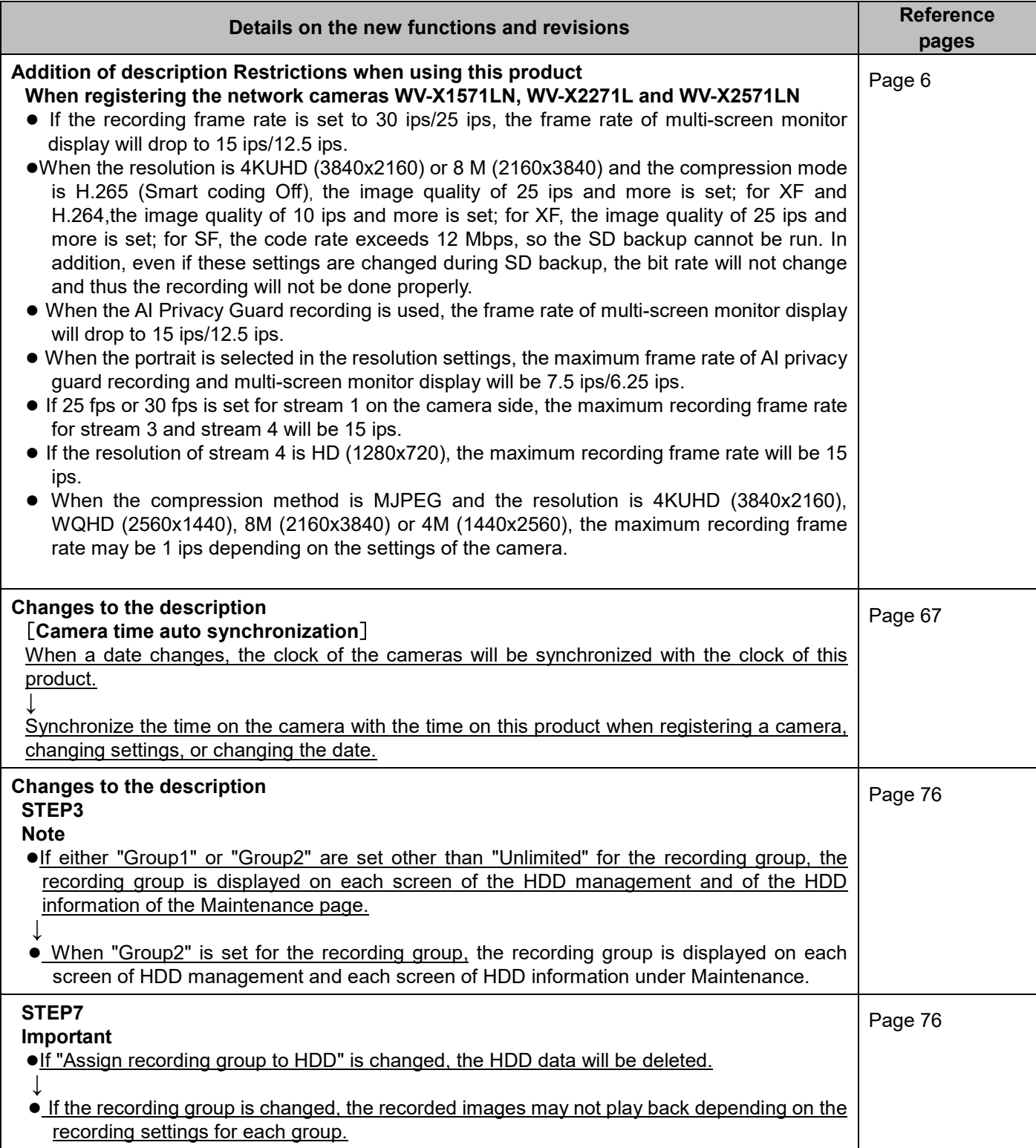

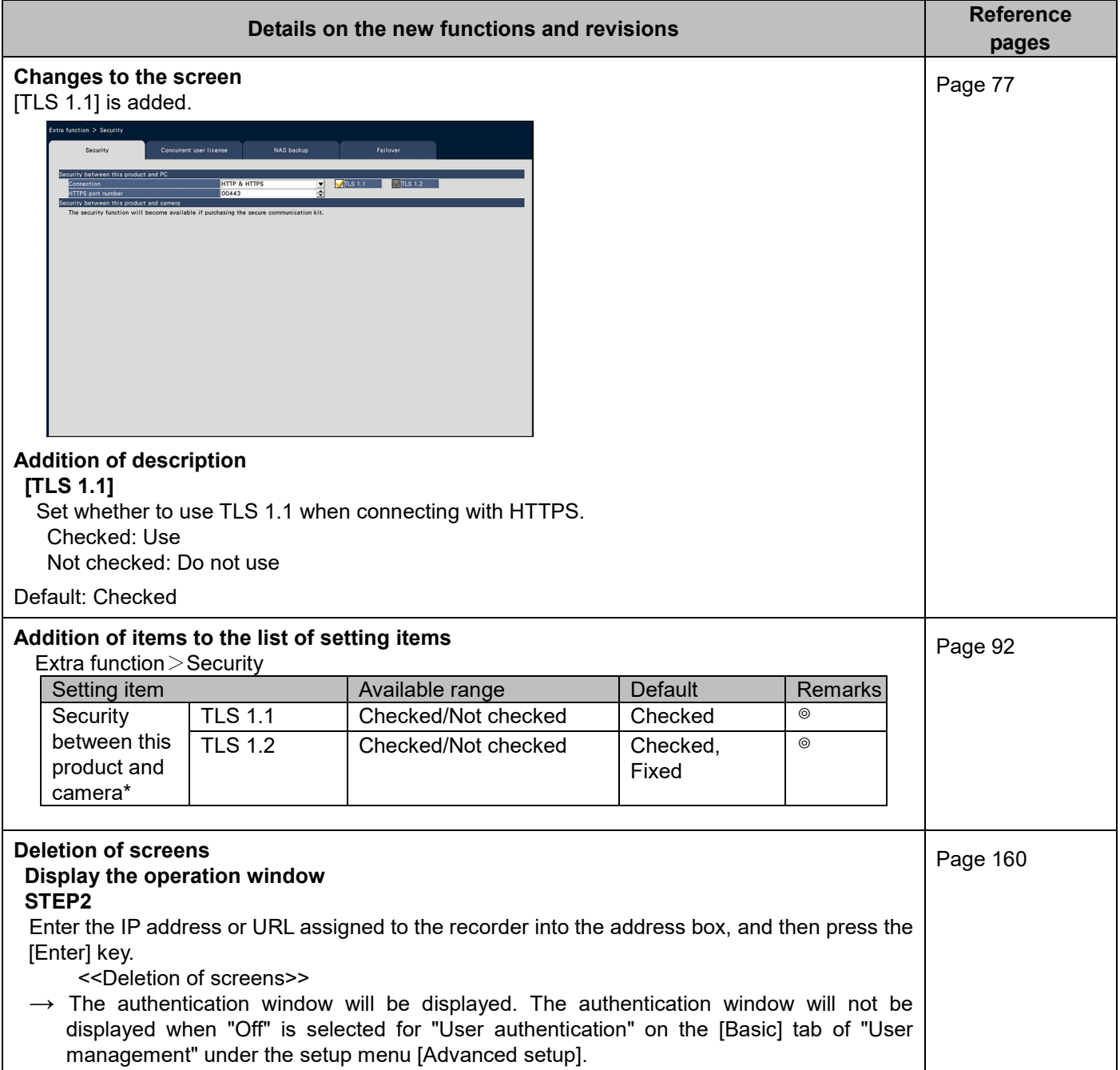

### **WJ-NX400K, WJ-NX400K/G, WJ-NX400K/GJ New functions and revisions (Software V4.00)**

The recorder will be able to provide the following new functions by updating the software.

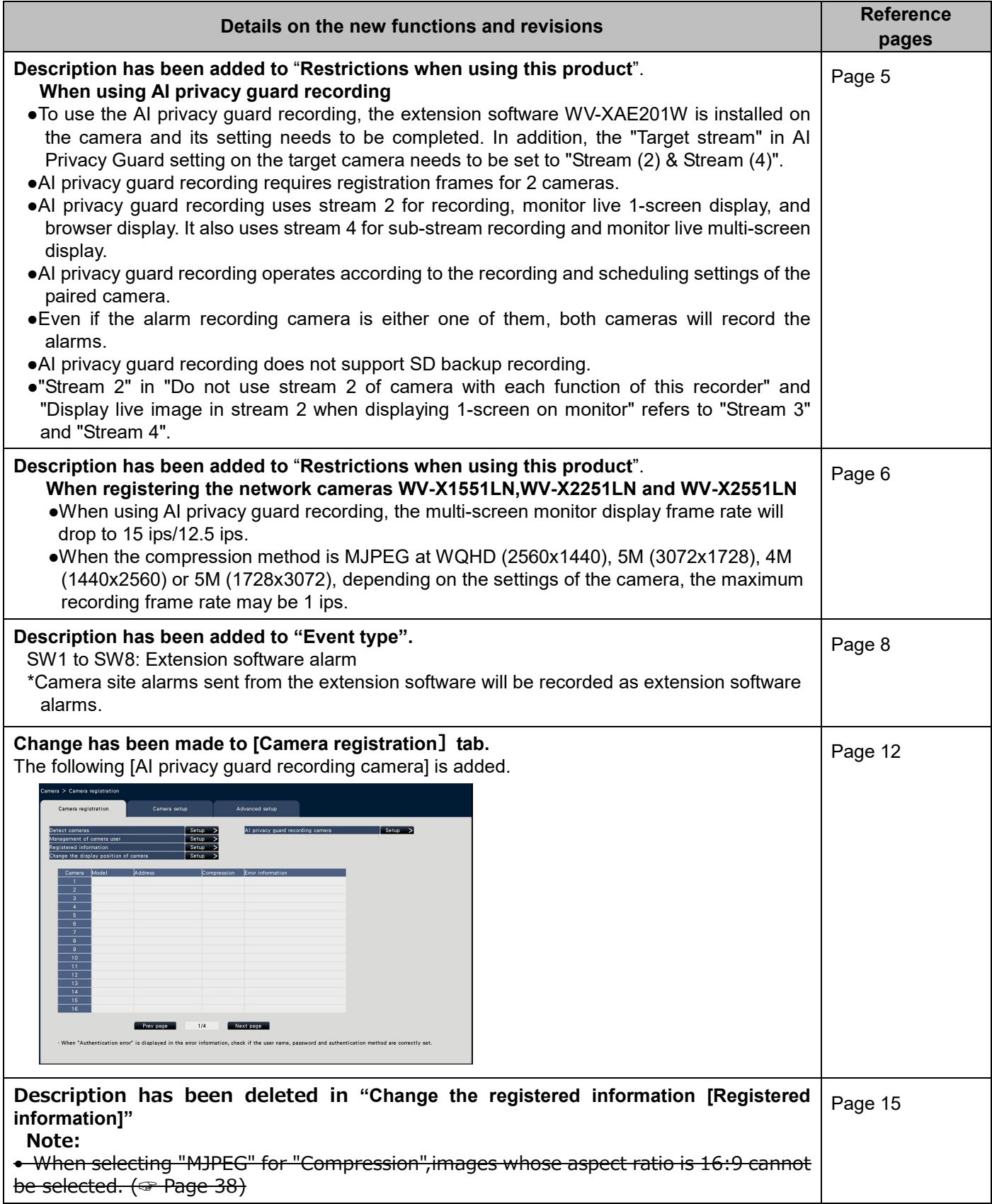

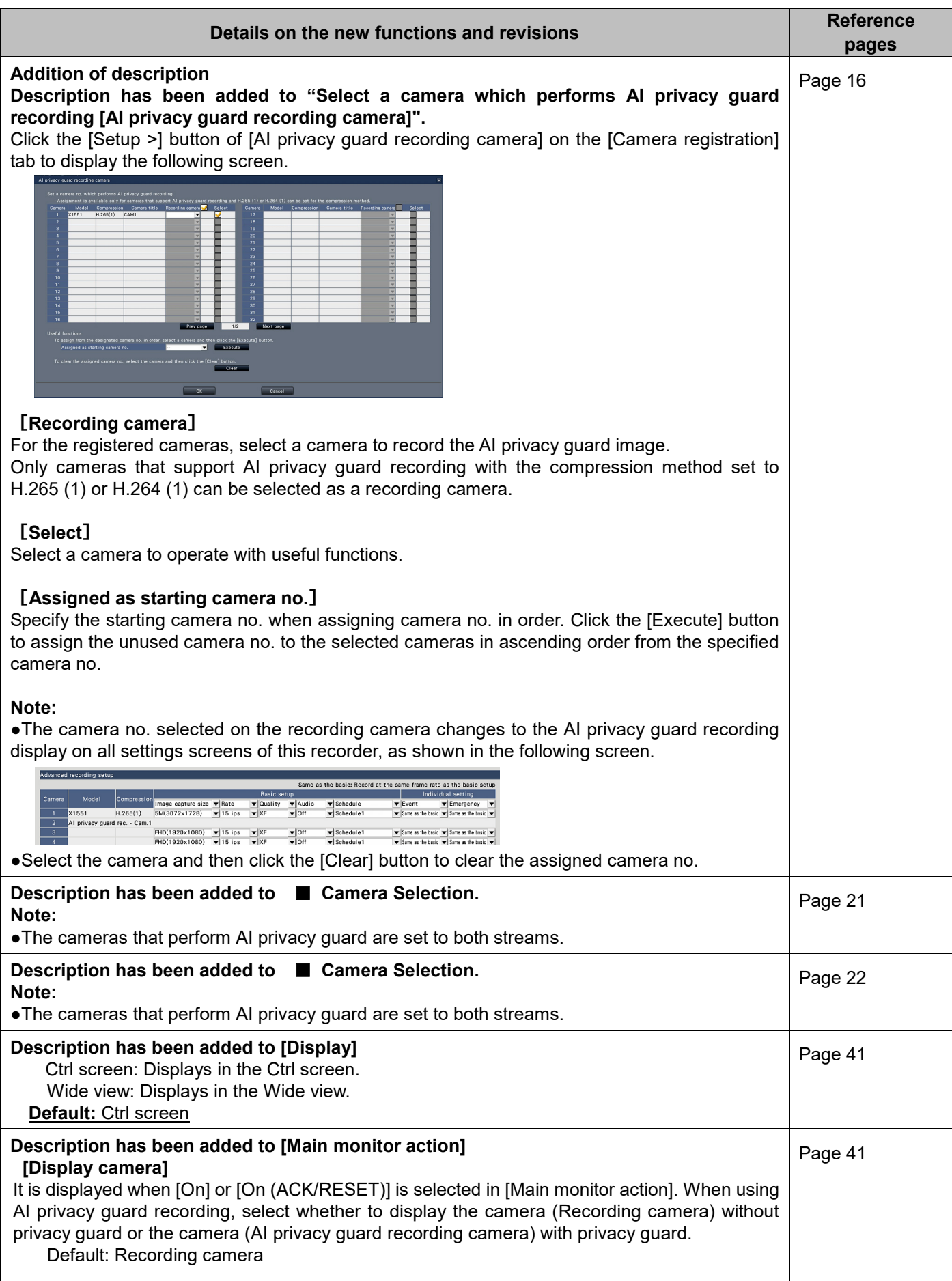

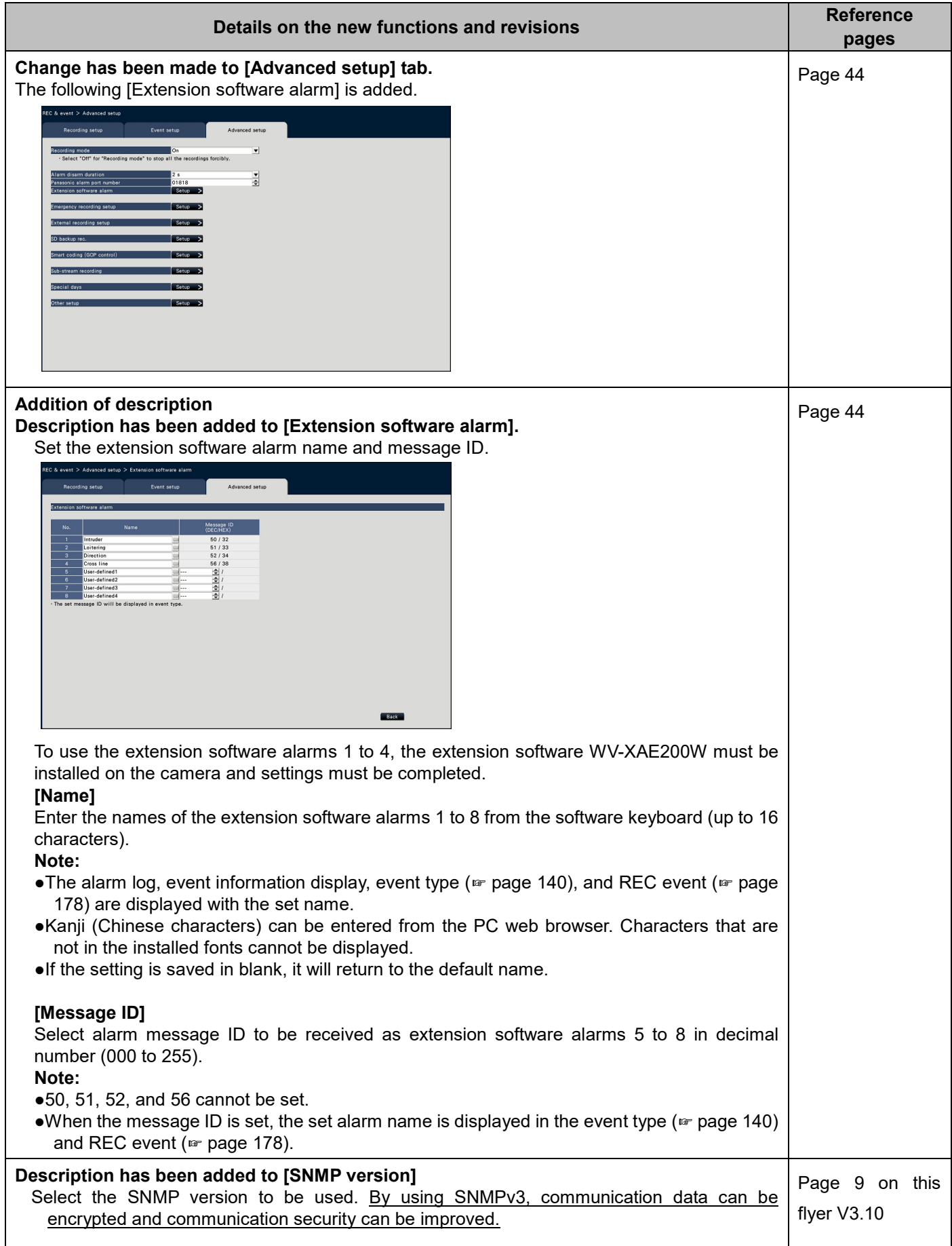

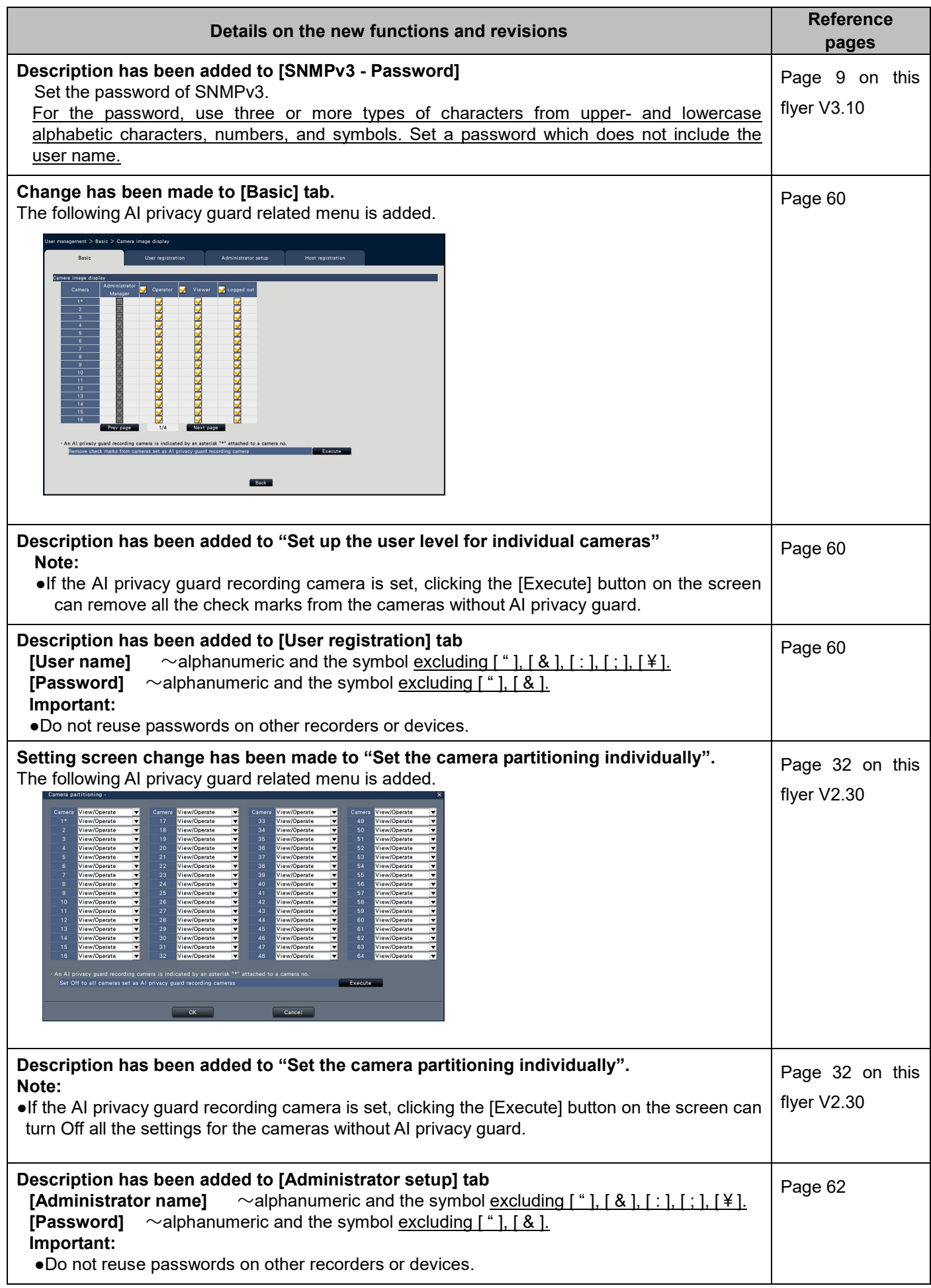

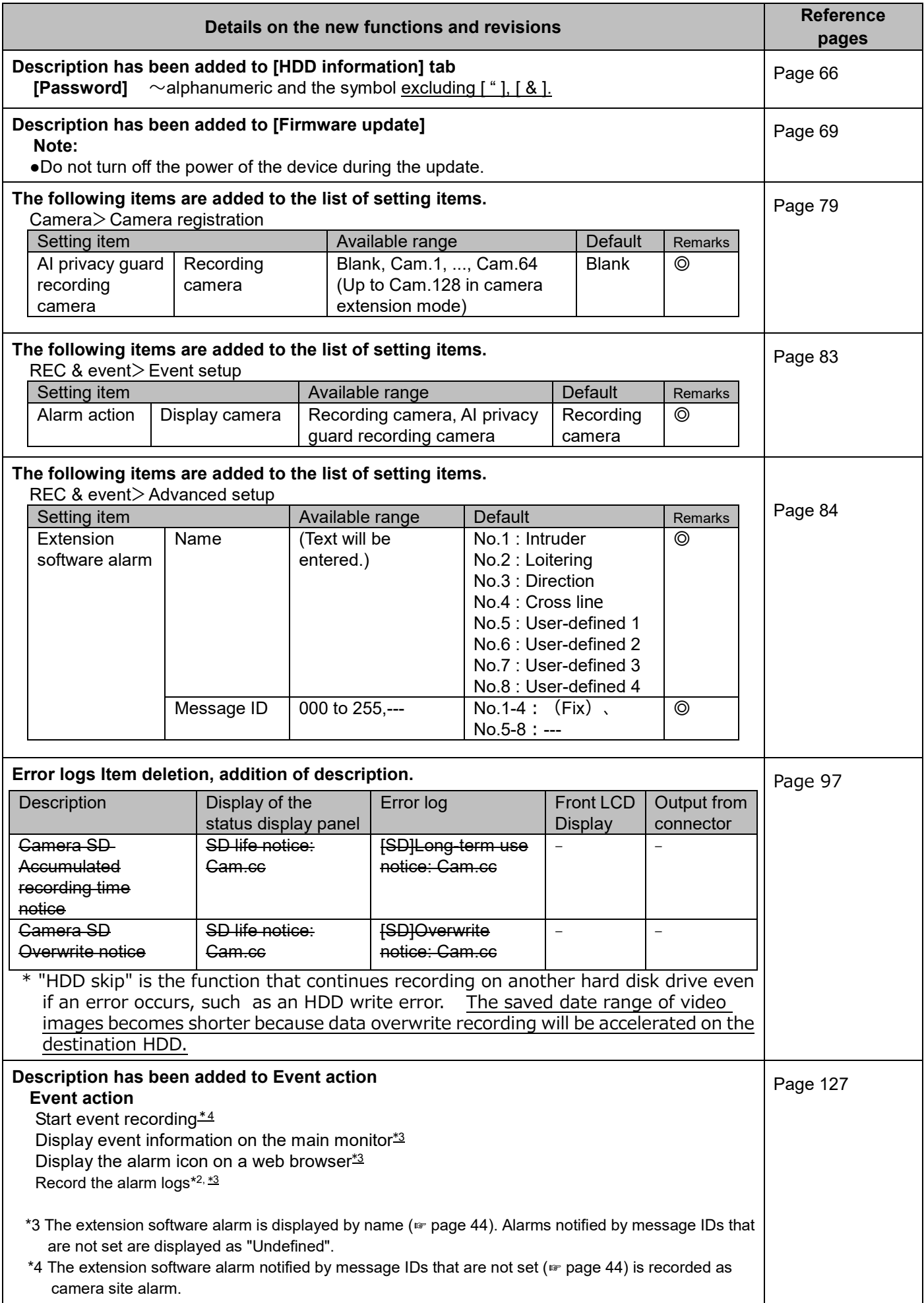

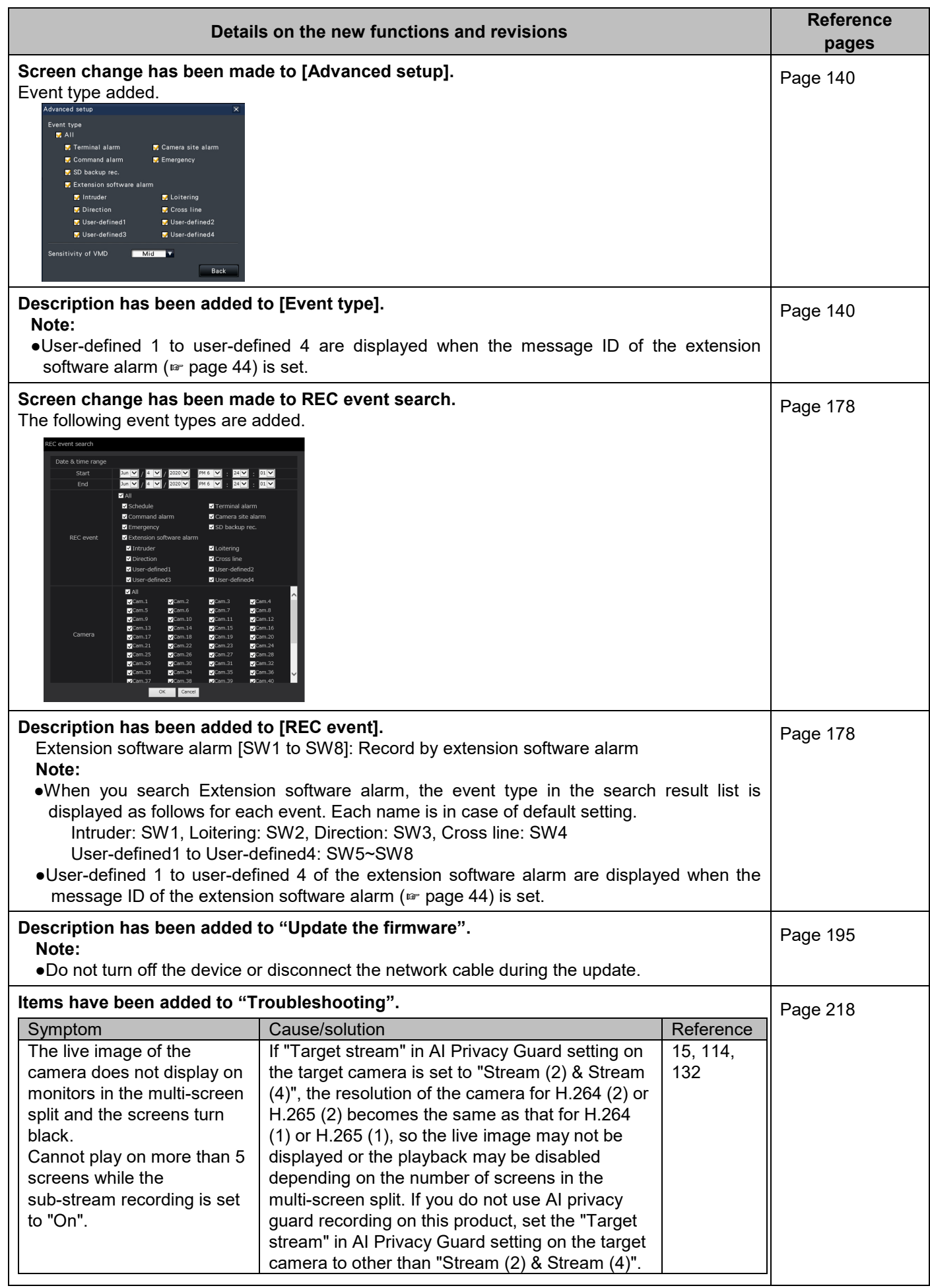

#### **WJ-NX400K, WJ-NX400K/G, WJ-NX400K/GJ New functions and revisions (Software V3.20)**

The recorder will be able to provide the following new functions by updating the software.

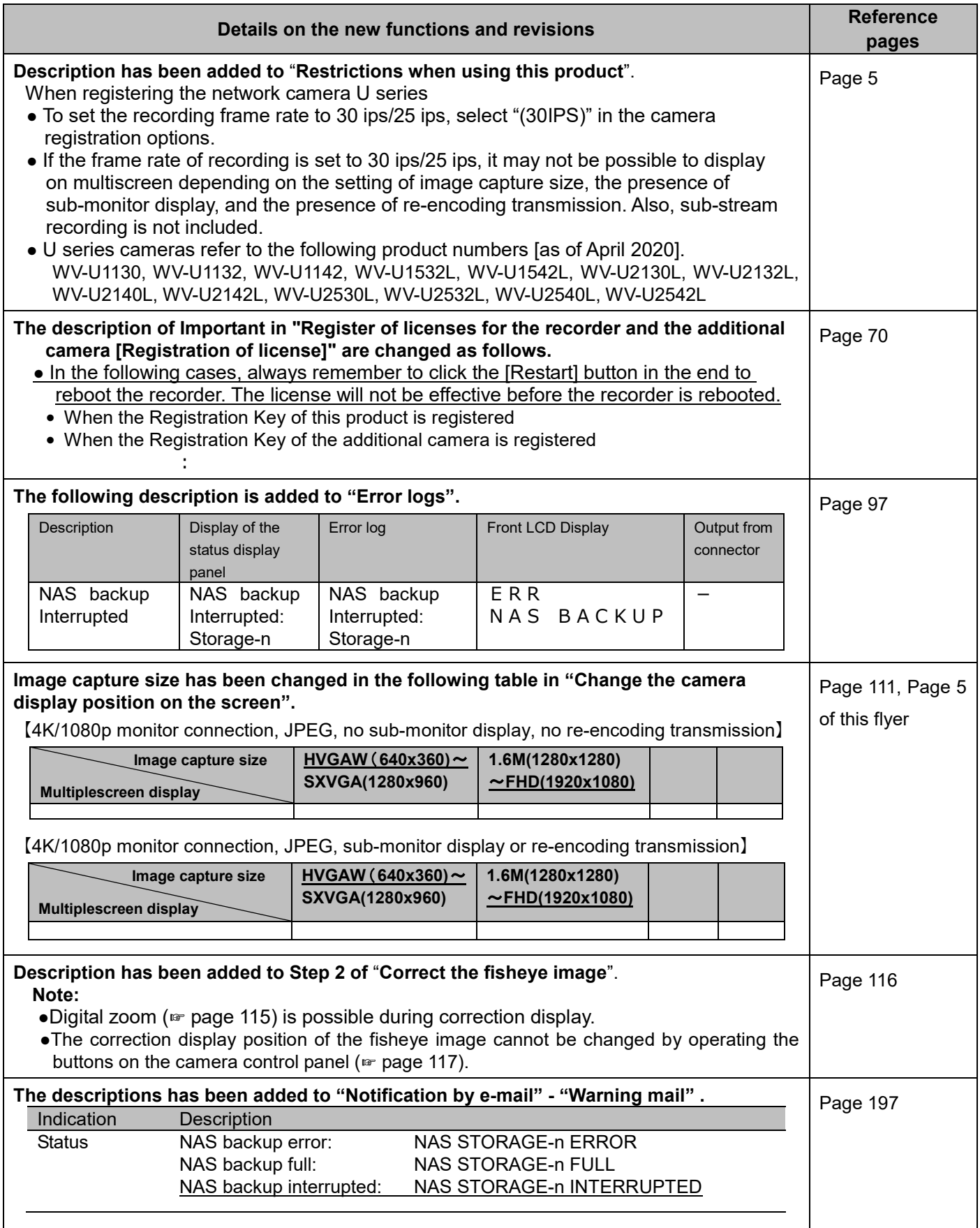

### **WJ-NX400K, WJ-NX400K/G, WJ-NX400K/GJ New functions and revisions (Software V3.10)**

The recorder will be able to provide the following new functions by updating the software.

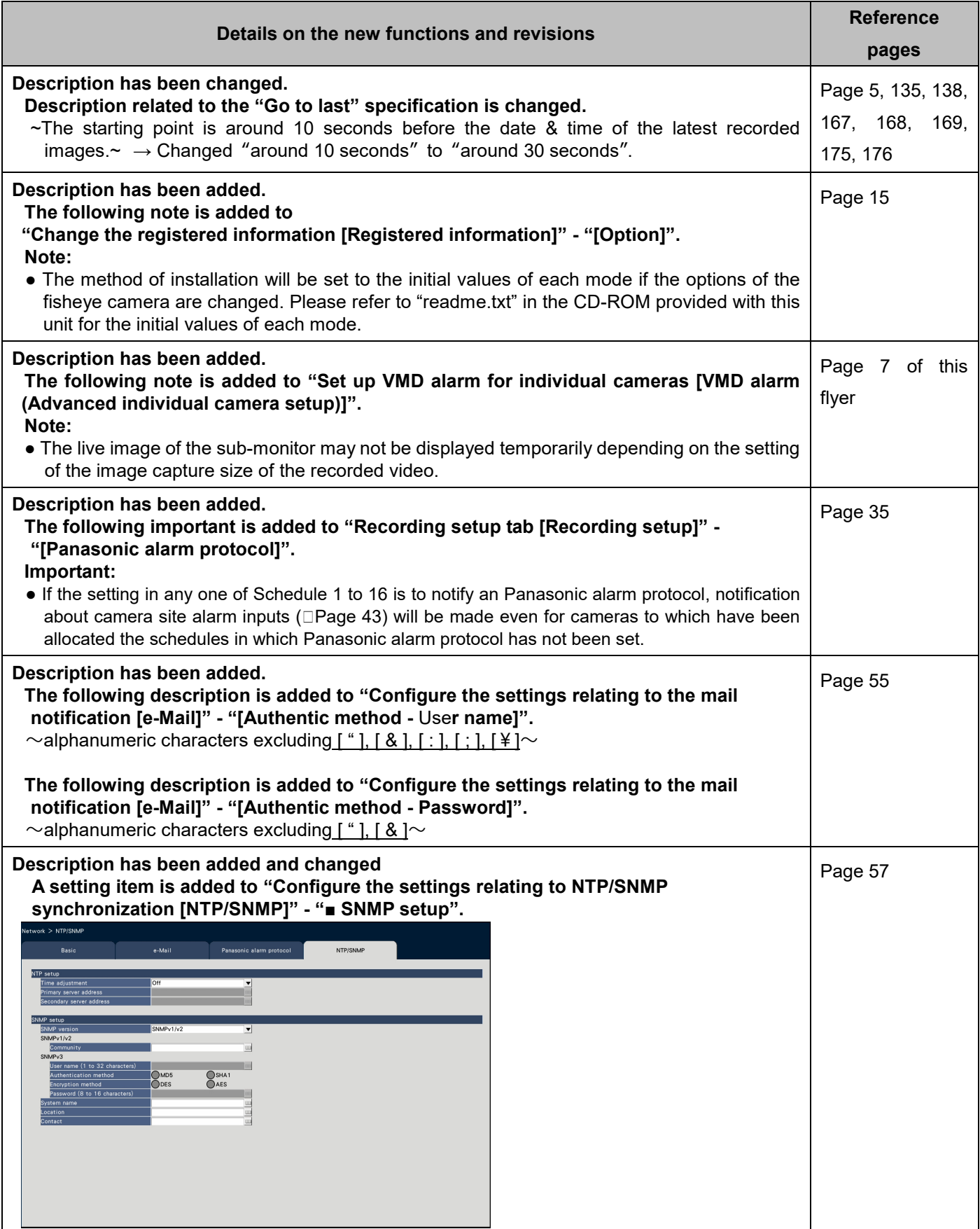

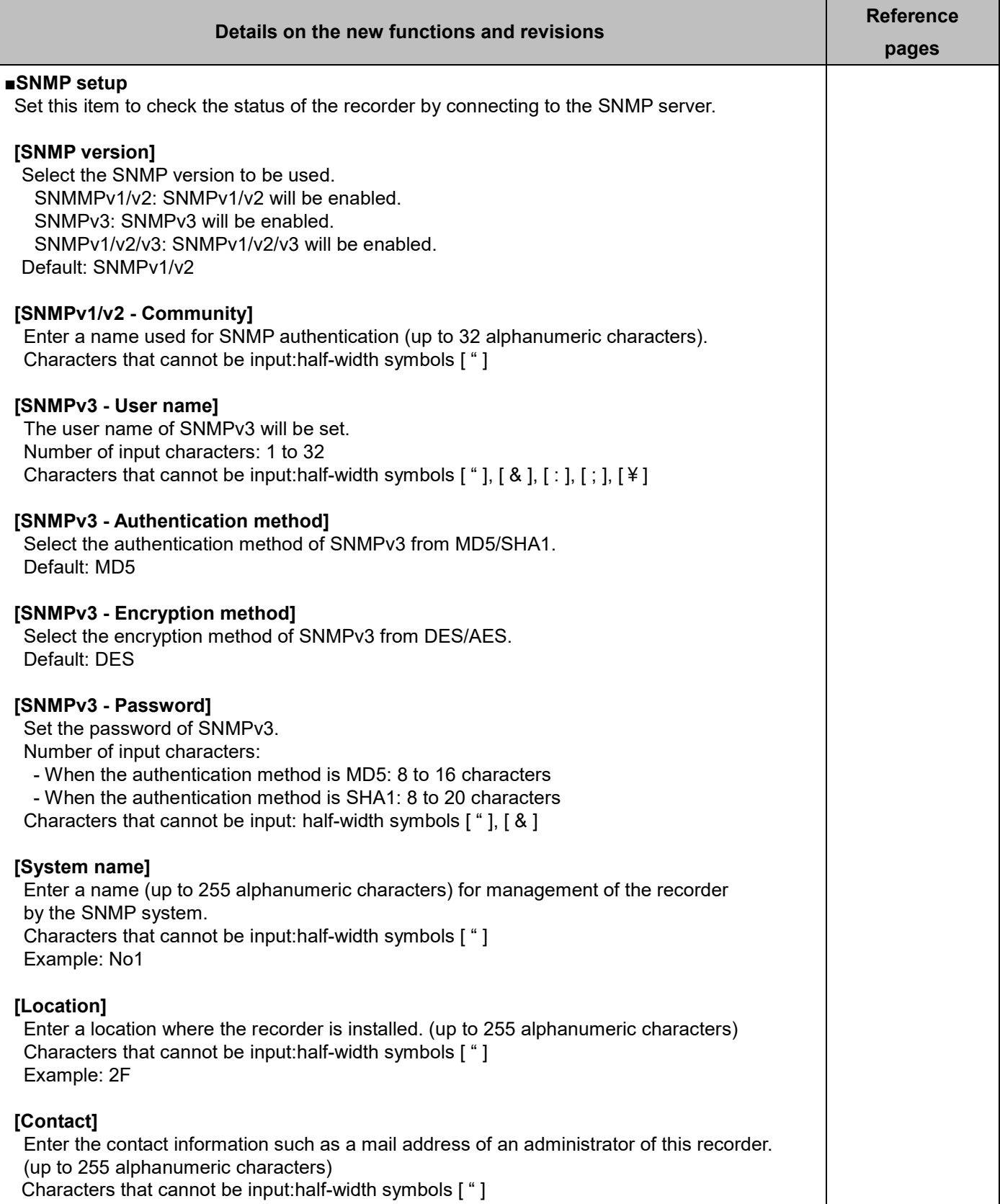

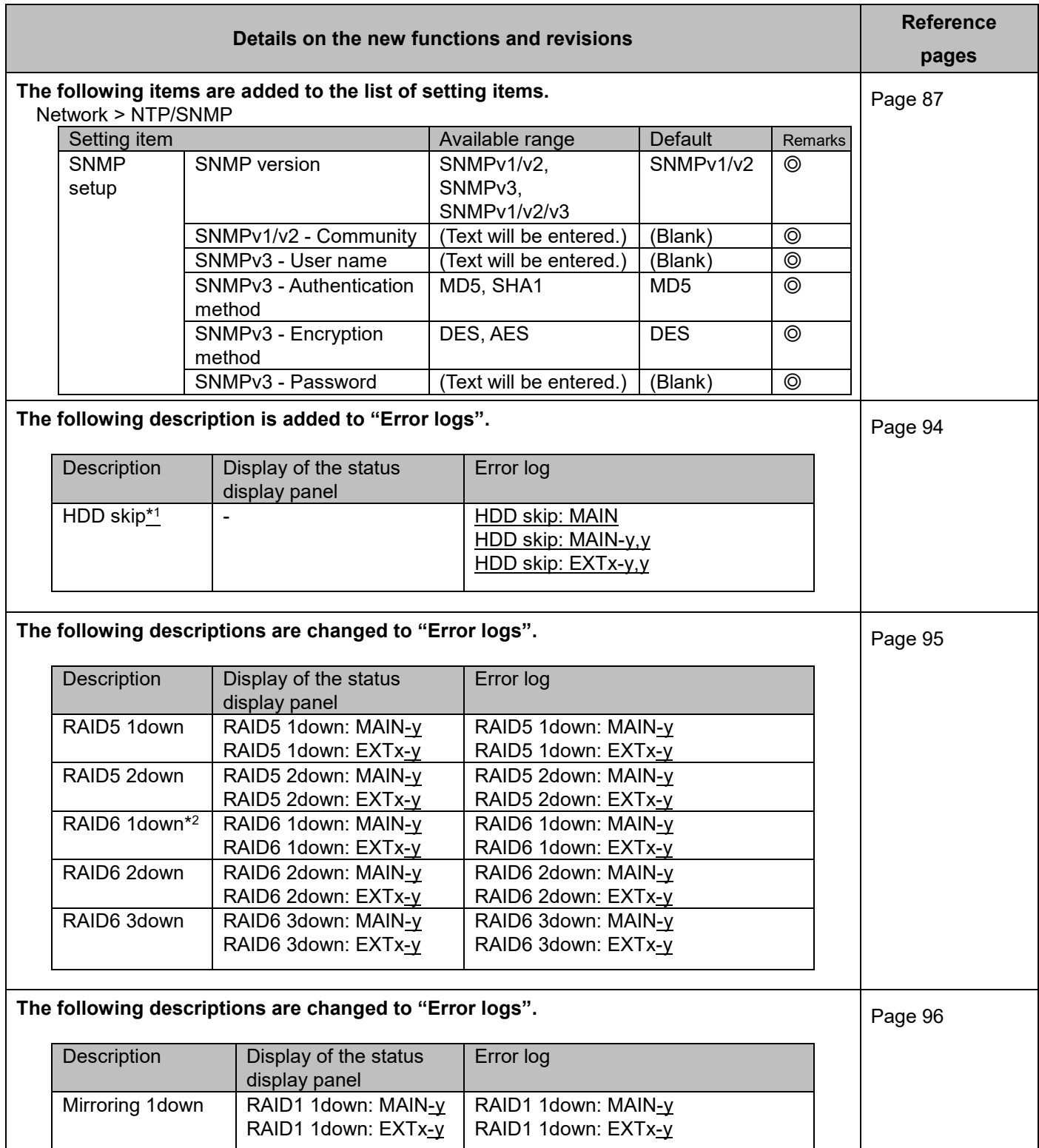

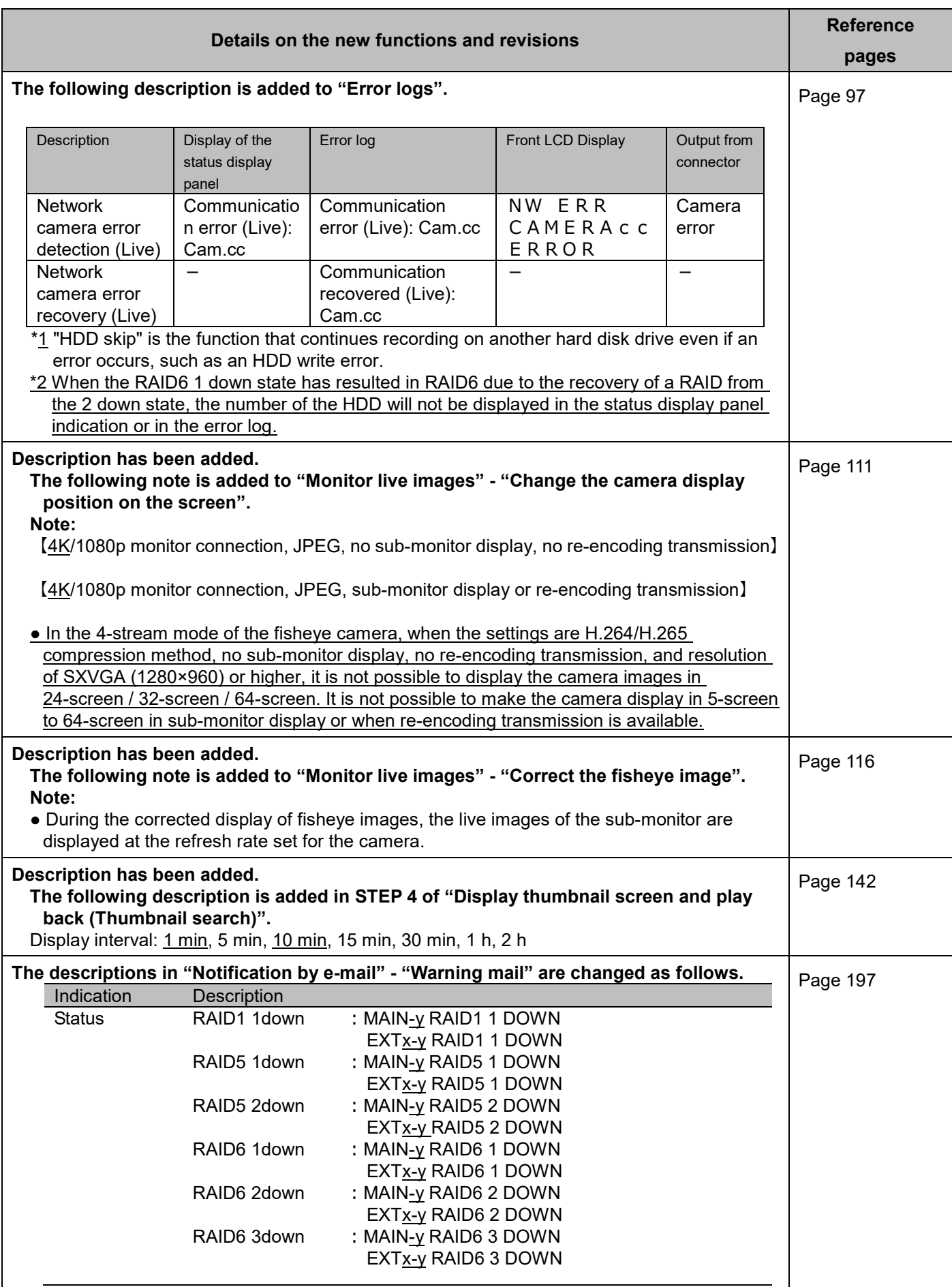

![](_page_22_Picture_65.jpeg)

### **WJ-NX400K, WJ-NX400K/G, WJ-NX400K/GJ New functions (Software V3.00)**

The recorder will be able to provide the following new functions by updating the software.

![](_page_23_Picture_189.jpeg)

![](_page_24_Picture_121.jpeg)

![](_page_25_Picture_138.jpeg)

![](_page_26_Picture_121.jpeg)

![](_page_27_Picture_143.jpeg)

![](_page_28_Picture_127.jpeg)

![](_page_29_Picture_361.jpeg)

![](_page_30_Picture_274.jpeg)

### **WJ-NX400K, WJ-NX400K/G, WJ-NX400K/GJ New functions (Software V2.50)**

![](_page_31_Picture_199.jpeg)

![](_page_32_Picture_150.jpeg)

### **WJ-NX400K, WJ-NX400K/G, WJ-NX400K/GJ New functions (Software V2.40)**

![](_page_33_Picture_108.jpeg)

![](_page_34_Picture_84.jpeg)

![](_page_35_Figure_0.jpeg)

![](_page_36_Figure_0.jpeg)

![](_page_37_Figure_0.jpeg)

![](_page_38_Picture_179.jpeg)

![](_page_39_Picture_307.jpeg)

## **WJ-NX400K, WJ-NX400K/G New functions (Software V2.30)**

![](_page_40_Picture_177.jpeg)

![](_page_41_Picture_37.jpeg)

![](_page_42_Figure_0.jpeg)

![](_page_43_Figure_0.jpeg)

![](_page_44_Picture_331.jpeg)

![](_page_45_Picture_298.jpeg)

# **WJ-NX400K, WJ-NX400K/G New functions (Software V2.20)**

![](_page_46_Picture_85.jpeg)

![](_page_47_Picture_62.jpeg)

![](_page_48_Picture_61.jpeg)

![](_page_49_Picture_226.jpeg)

![](_page_50_Picture_392.jpeg)